#### Announcements

#### • Program #2

Is due March 3rd at 5:00 pm

#### **• Reading**

- Process Synchronization:
	- Chapter 6 (8<sup>th</sup> Ed) or Chapter 7 (6<sup>th</sup> Ed)

#### Cooperating Processes

- Often need to share information between processes
	- information: a shared file
	- computational speedup:
		- break the problem into several tasks that can be run on different processors
		- requires several processors to actually get speedup
	- modularity: separate processes for different functions
		- compiler driver, compiler, assembler, linker
	- convenience:
		- editing, printing, and compiling all at once

#### Interprocess Communication

- Communicating processes establish a link
	- can more than two processes use a link?
	- are links one way or two way?
	- how to establish a link
		- how do processes name other processes to talk to
			- use the process id (signals work this way)
			- use a name in the filesystem (UNIX domain sockets)
			- indirectly via mailboxes (a separate object)
- Use send/receive functions to communicate
	- send(dest, message)
	- receive(dest, message)

#### Producer-consumer pair

- producer creates data and sends it to the consumer
- consumer read the data and uses it
- examples: compiler and assembler can be used as a producer consumer pair
- **Buffering** 
	- processes may not produce and consume items one by one
	- need a place to store produced items for the consumer
		- called a buffer
	- could be fixed size (bounded buffer) or unlimited (unbounded buffer)

# Message Passing

- $\bullet$ What happens when a message is sent?
	- sender blocks waiting for receiver to receive
	- sender blocks until the message is on the wire
	- sender blocks until the OS has a copy of the message
	- sender blocks until the receiver responds to the message
		- sort of like a procedure call
		- could be expanded into a remote procedure call (RPC) system

#### $\bullet$ Error cases

- a process terminates:
	- receiver could wait forever
	- sender could wait or continue (depending on semantics)
- a message is lost in transit
	- who detects this? could be OS or the applications
- $\bullet$  Special case: if 2 messages are buffered, drop the older one
	- useful for real-time info systems

# Signals (UNIX)

- provide a way to convey one bit of information between two processes (or OS and a process)
- types of signals:
	- change in the system: window size
	- time has elapsed: alarms
	- error events: segmentation fault
	- I/O events: data ready
- are like interrupts
	- a processes is stopped and a special handler function is called
- a fixed set of signals is normally available

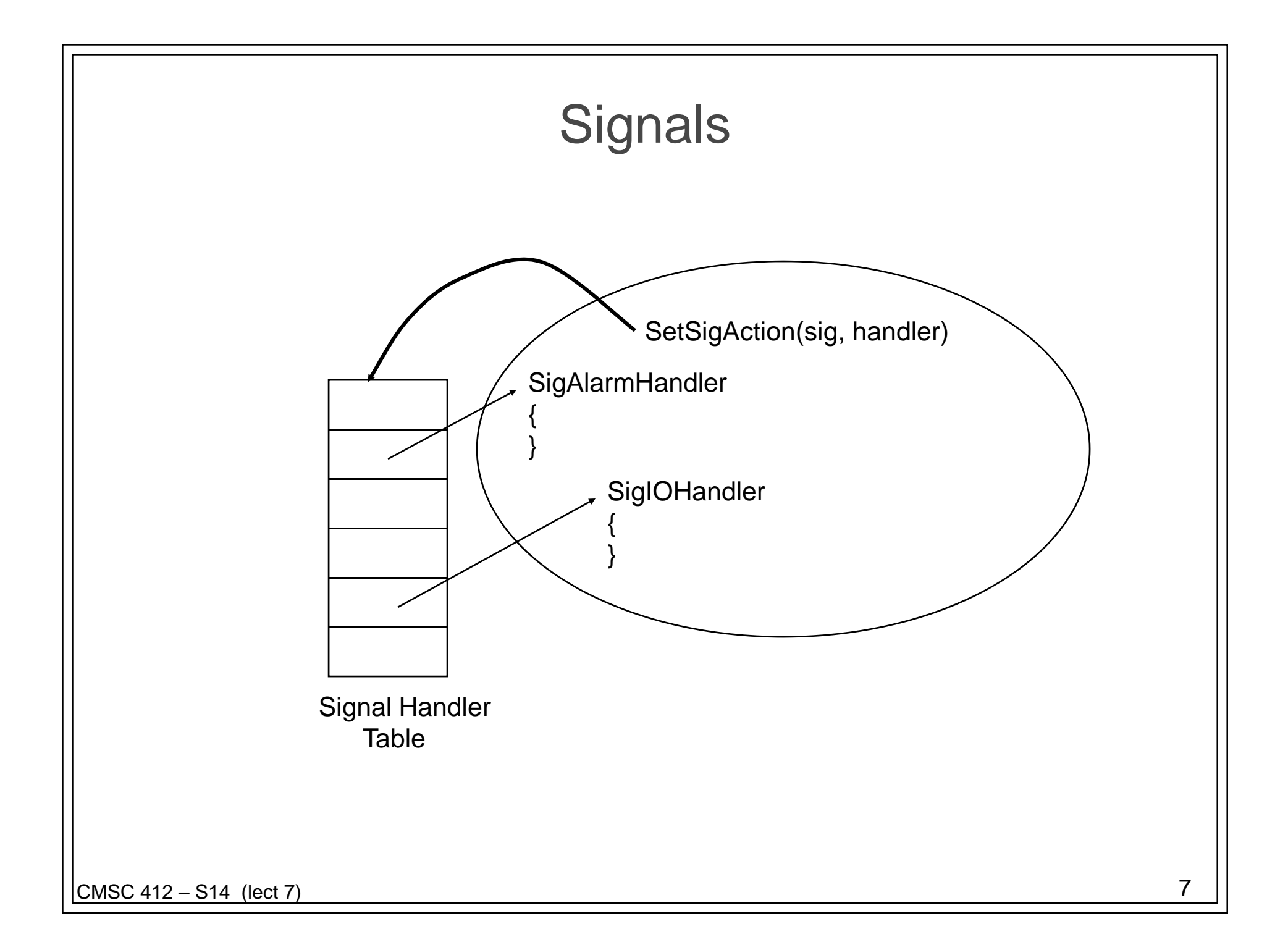

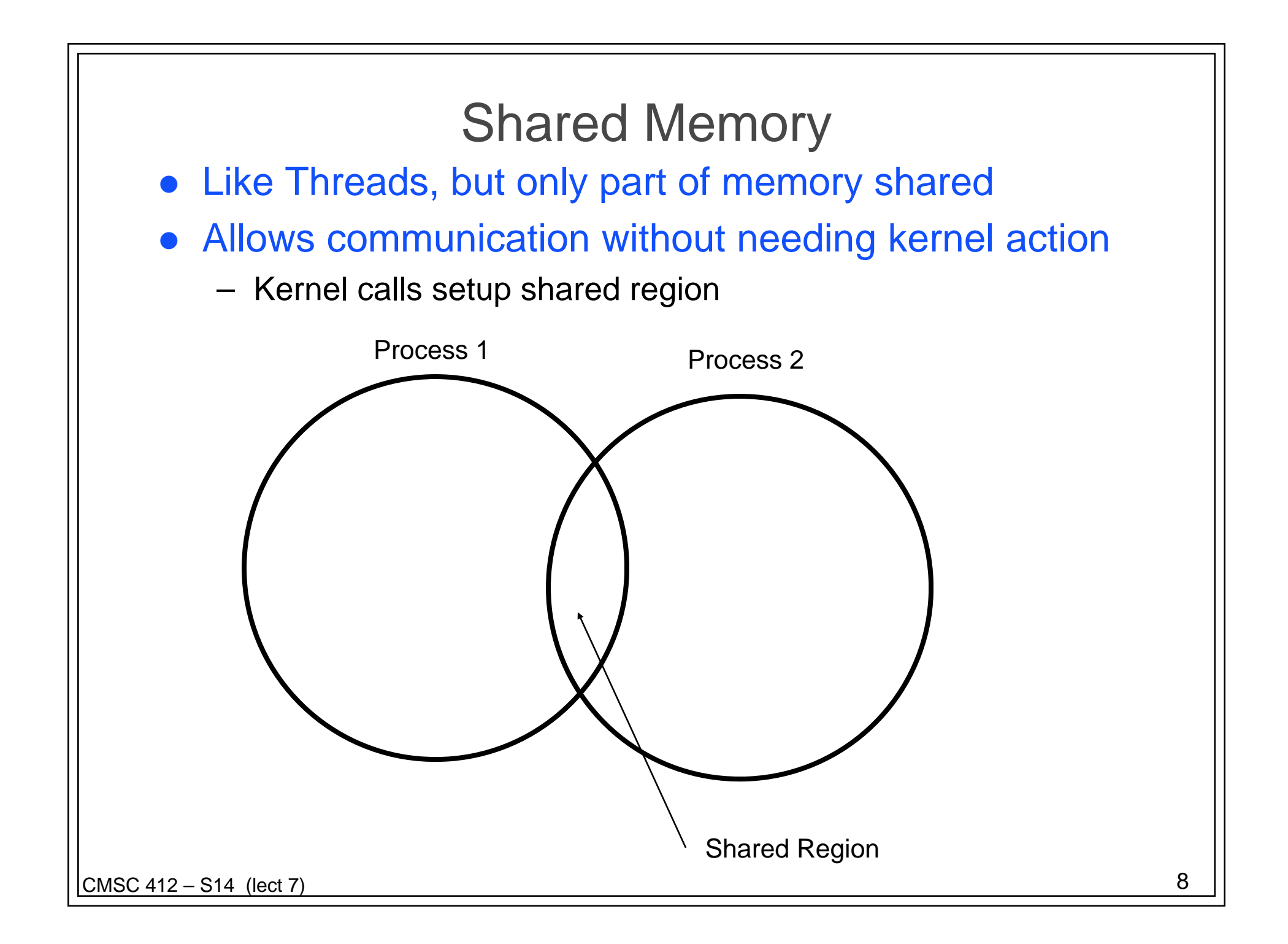

```
Producer-consumer: shared memory
 Consider the following code for a producer
    repeat
       ….produce an item into nextp
       …while counter == n;
      buffer[in] = nextp;in = (in+1) % n;
      counter++;
    until false;
• Now consider the consumer
    repeat
      while counter == 0;
      nextc = buffer[out];
      out = (out + 1) % n;
      counter--;
      consume the item in nextc
```
until false;

#### • Does it work? NO!

# Problems with the Producer-Consumer Shared Memory Solution

Consider the three address code for the counter

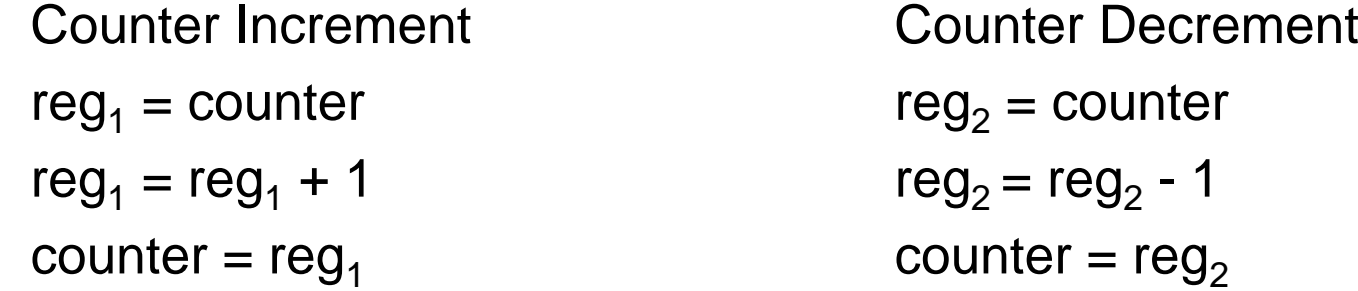

Now consider an ordering of these instructions

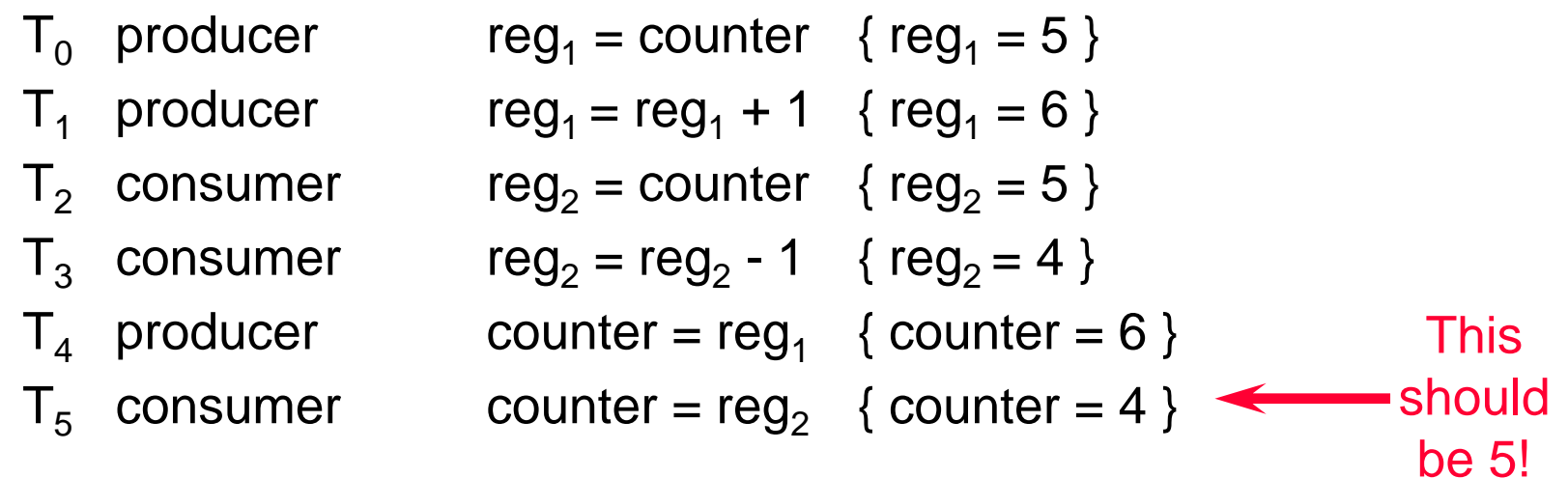

## Definition of terms

#### *Race Condition*

- Where the order of execution of instructions influences the result produced
- Important cases for race detection are shared objects
	- counters: in the last example
- *Mutual exclusion*
	- only one process at a time can be updating shared objects
- *Critical section*
	- region of code that updates or **uses** shared data
		- to provide a consistent view of objects need to make sure an update is not in progress when reading the data
	- need to provide mutual exclusion for a critical section

## Critical Section Problem

#### processes must

- request permission to enter the region
- notify when leaving the region

#### protocol needs to

- provide mutual exclusion
	- only one process at a time in the critical section
- ensure progress
	- no process outside a critical section may block another process
- guarantee bounded waiting time
	- limited number of times other processes can enter the critical section while another process is waiting
- not depend on number or speed of CPUs
	- or other hardware resources

#### Critical Section (cont)

- May assume that some instructions are atomic
	- typically load, store, and test word instructions
- Algorithm #1 for two processes
	- use a shared variable that is either 0 or 1
	- $\,$  when  $\rm P_k$  = k a process may enter the region

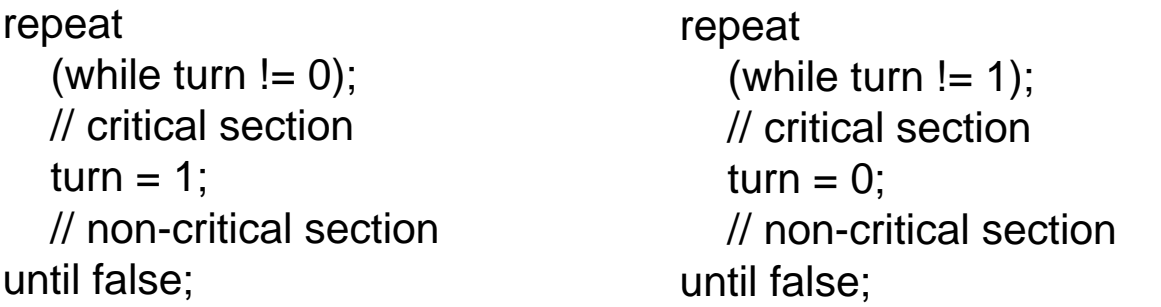

 this fails the progress requirement since process 0 not being in the critical section stops process 1.

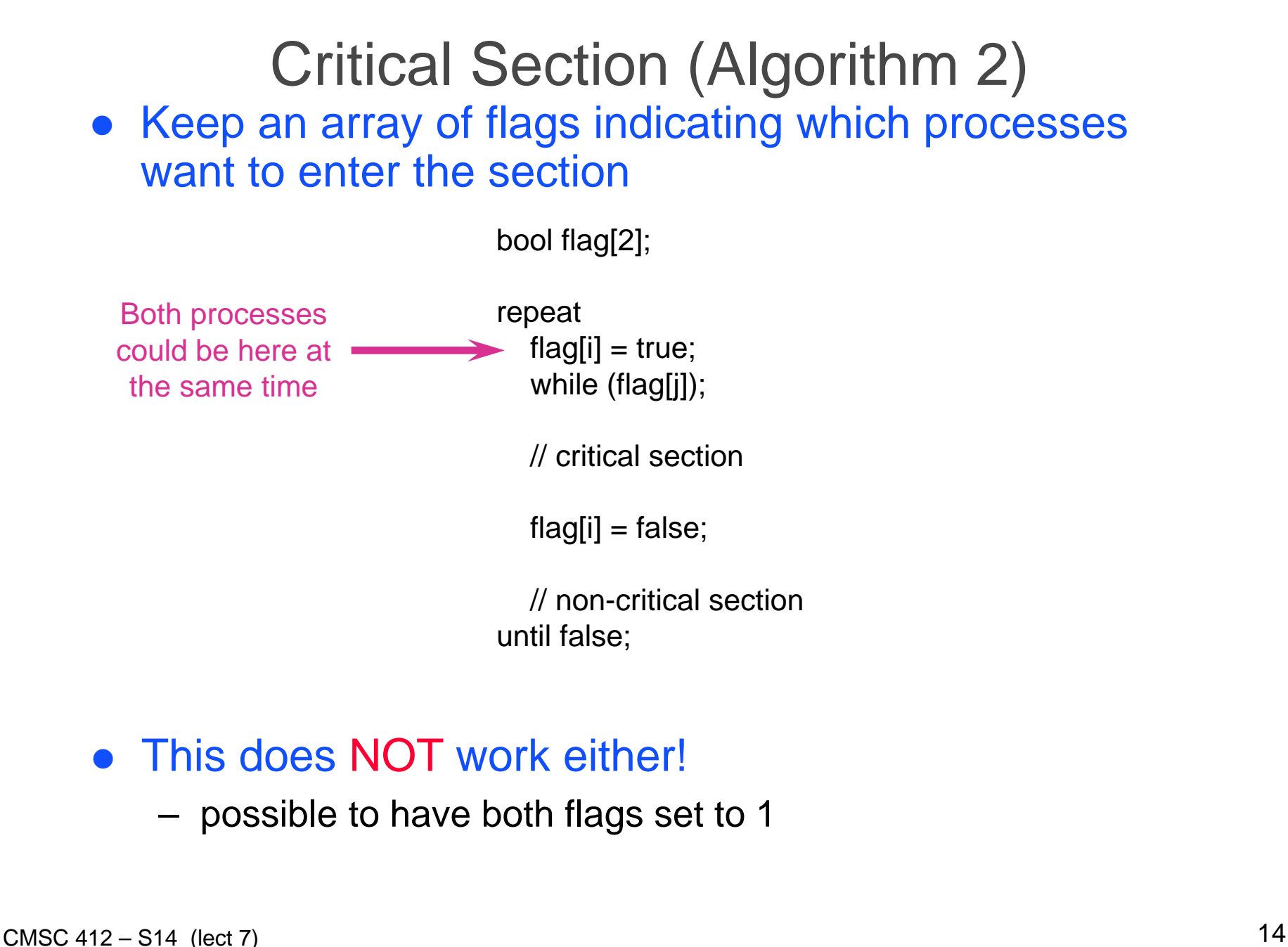

## Critical Section (Algorithm 3) Combine 1 & 2 bool flag[2]; int turn; repeat  $flag[i] = true;$  $turn = j;$ while (flag[j]&& turn  $==j$ ); // critical section $flag[i] = false;$ // non-critical sectionuntil false; **• This one does work! Why?**

#### Critical Section (many processes)

- What if we have several processes?
- One option is the Bakery algorithm bool choosing[n];

integer number[n];

```
choosing[i] = true;number[i] = max(number[0], . . number[n-1]) + 1;choosing[i] = false;
for j = 0 to n-1
      while choosing[j];
      while number[j] != 0 and ((number[j], j) < number[i],i);
end// critical sectionnumber[i] = 0
```
#### Bakery Algorithm - explained

- When a process wants to enter critical section, it takes a number
	- however, assigning a unique number to each process is not possible
		- it requires a critical section!
	- however, to break ties we can used the lowest numbered process id
- Each process waits until its number is the lowest one
	- it can then enter the critical section
- provides fairness since each process is served in the order they requested the critical section

# Synchronization Hardware

- **•** If it's hard to do synchronization in software, why not do it in hardware?
- Disable Interrupts
	- works, but is not a great idea since important events may be lost (depending on HW)
	- doesn't generalize to multi-processors
- test-and-set instruction
	- one atomic operation
		- executes without being interrupted
	- operates on one bit of memory
	- returns the previous value and sets the bit to one
- swap instruction
	- one atomic operation
	- swap(a,b) puts the old value of b into a and of a into b

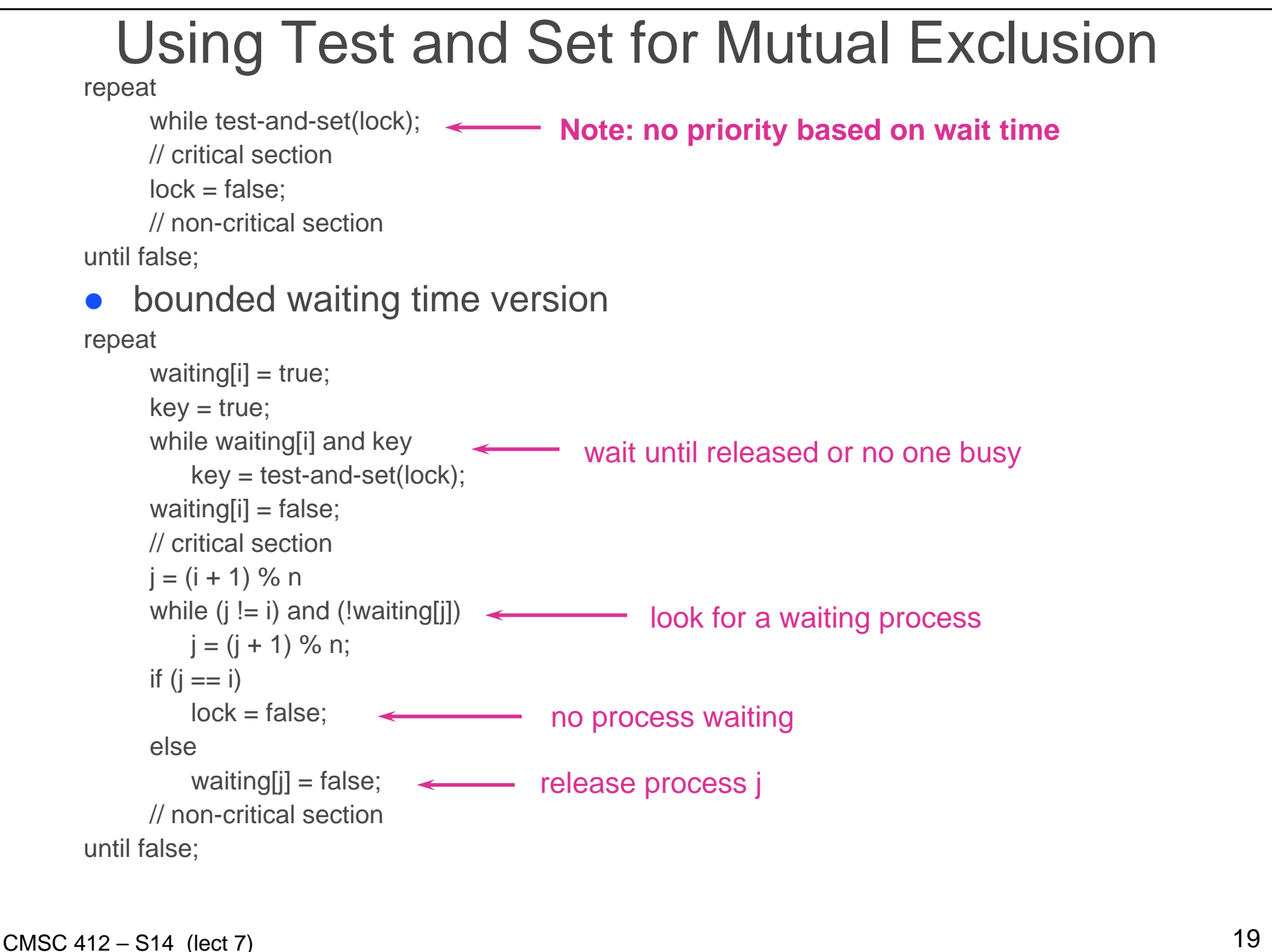

# **Semaphores**

- getting critical section problem correct is difficult
	- harder to generalize to other synchronization problems
	- Alternative is semaphores
- **•** semaphores
	- integer variable
	- only access is through atomic operations
- $\bullet$  P (or wait)

```
while s \le 0;
```

```
s = s - 1;
```
● V (or signal)

 $s = s + 1$ 

- Two types of Semaphores
	- Counting (values range from 0 to n)
	- Binary (values range from 0 to 1)

# Using Semaphores

#### • critical section

repeat P(mutex); // critical sectionV(mutex); // non-critical sectionuntil false;

#### • Require that Process 2 begin statement S2 after Process 1 has completed statement S1:

```
semaphore synch = 0;
Process 1S1V(synch)
Process 2P(synch)
    S2
```
Implementing semaphores

- **Busy waiting implementations**
- Instead of busy waiting, process can block itself
	- place process into queue associated with semaphore
	- state of process switched to waiting state
	- transfer control to CPU scheduler
	- process gets restarted when some other process executes a signal operations

```
CMSC 412 – S14 (lect 7) 23
                Implementing Semaphores
     • declaration
        type semaphore = record
           value: integer = 1;
           L: FIFO list of process;
        end;
    \bullet P(S):
                    S.\text{value} = S.\text{value} - 1if S value < 0 then {
                            add this process to S.L
                            block;
                    };
    \bullet \; V(S):
                    S.\text{value} = S.\text{value}+1if S value \leq 0 then {
                            remove process P from S.L
                            wakeup(P);
                     }
                                                   Can be neg, if so, indicates 
                                                   how many waiting
                                                       Bounded waiting!!
```